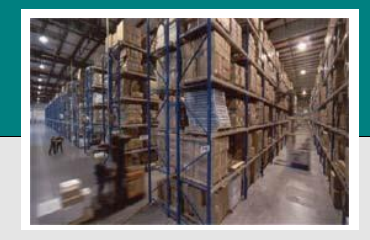

# *Down To Earth*

*Software Solutions for Today's Business*

## **Purchase Order**

One solution, part of a suite of Supply Chain applications

#### **Reports/Inquiry**

- **■** Inquiry Item status Purchase Orders Purchase order status
- Codes
- Orders entered
- Open PO by Vendor
- Open PO by item
- Aged open PO items
- History
- Receivings cost
- Vendor performance
- Receivings item cost
- Receivings invoice cost
- Receivings not invoiced
- Custom reports
- Queued reports

#### **PO Entry**

- **Enter orders**
- **Print purchase orders**
- Print receivings worksheets
- **•** Print receivings labels
- One or Two Step receivings

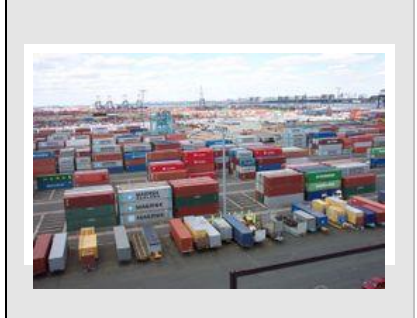

Datavision/Down To Earth Solutions 530-387-3575 3018 Knollwood Drive 530-387-3587 (Fax) Cameron Park, CA 95682 www.datvsn.com

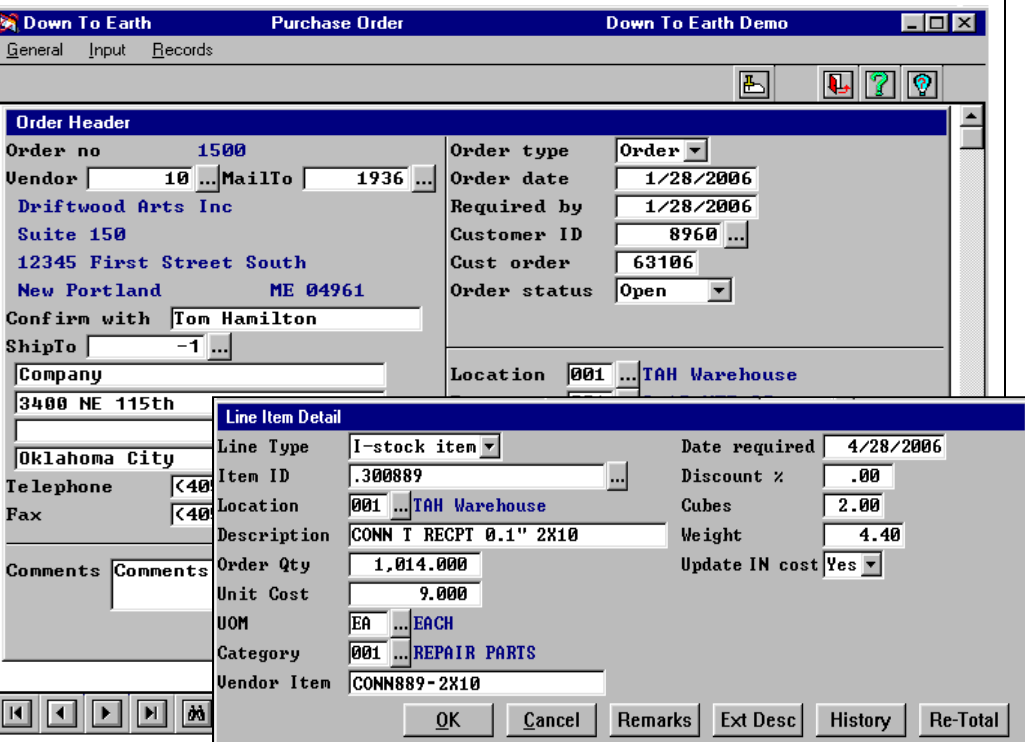

**T**imely inventory updates and quantity restocking guarantee your business is never caught short. Down To Earth Purchase Order tracks your orders from the time they are placed until they are on the shelf — the current status of any order at your fingertips. Purchase Order, along with DTE Inventory provide the means for management of your inventory effectively to insure maximum profits.

**T**he Purchase Order and Accounts Payable applications cross over to tie together the vendor PO and A/P invoice. Each PO is automatically verified during invoice entry but in addition, strict guidelines can be imposed to match up each line of the PO and freight agreement. If the guidelines are not met, the Invoice is put on Hold until the situation is resolved and the invoice released for processing.

**B**ar coding is the key for speedy receipt of goods. Receiving worksheets offer optional bar code printing to assist with scanner values for entry. If scanners are not available, manual receiving via the keyboard is always a choice.

**I**f your receiving warehouse is in a different location that your storage warehouse, then two-step receiving offer the tracking information you need. All items are monitored for the item's pass through before its final destination. For smaller businesses, one-step receiving keeps things simple. Either receiving method offers entry and proofing reports, shelf label printing, and backorder reporting to help you track items not received. Real-time updates include "At dock" quantities to illustrate the receiving progress from start to finish. **Continued →** 

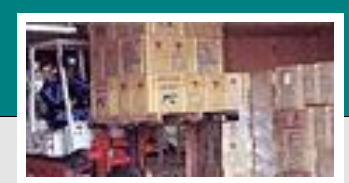

## *Down To Earth*

*Software Solutions for Today's Business*

## **Purchase Order**

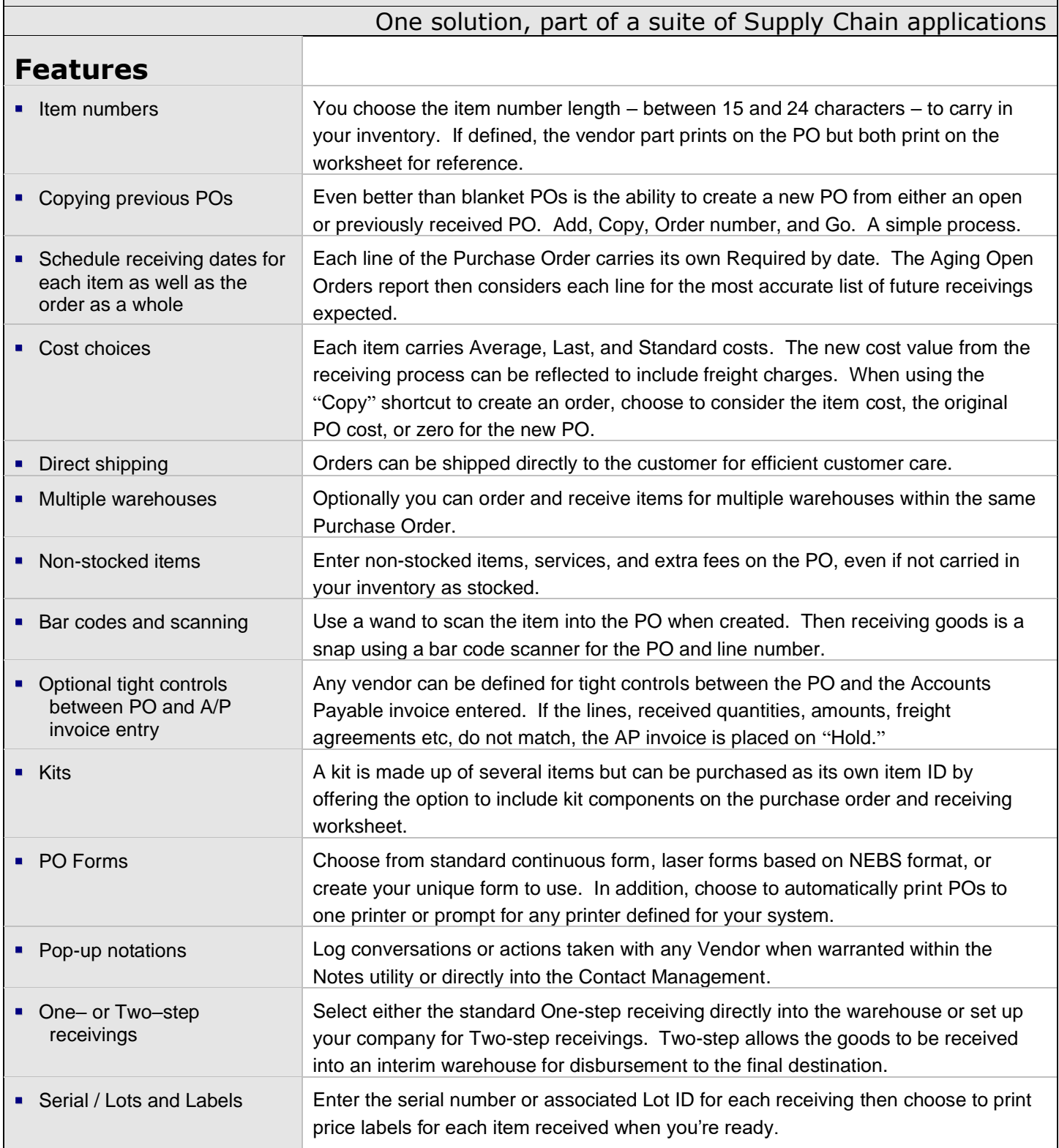